Procedure to disable the Notification in Smart Manager for the App Video Intercom Panasonic on Galaxy S6 and Galaxy Edge

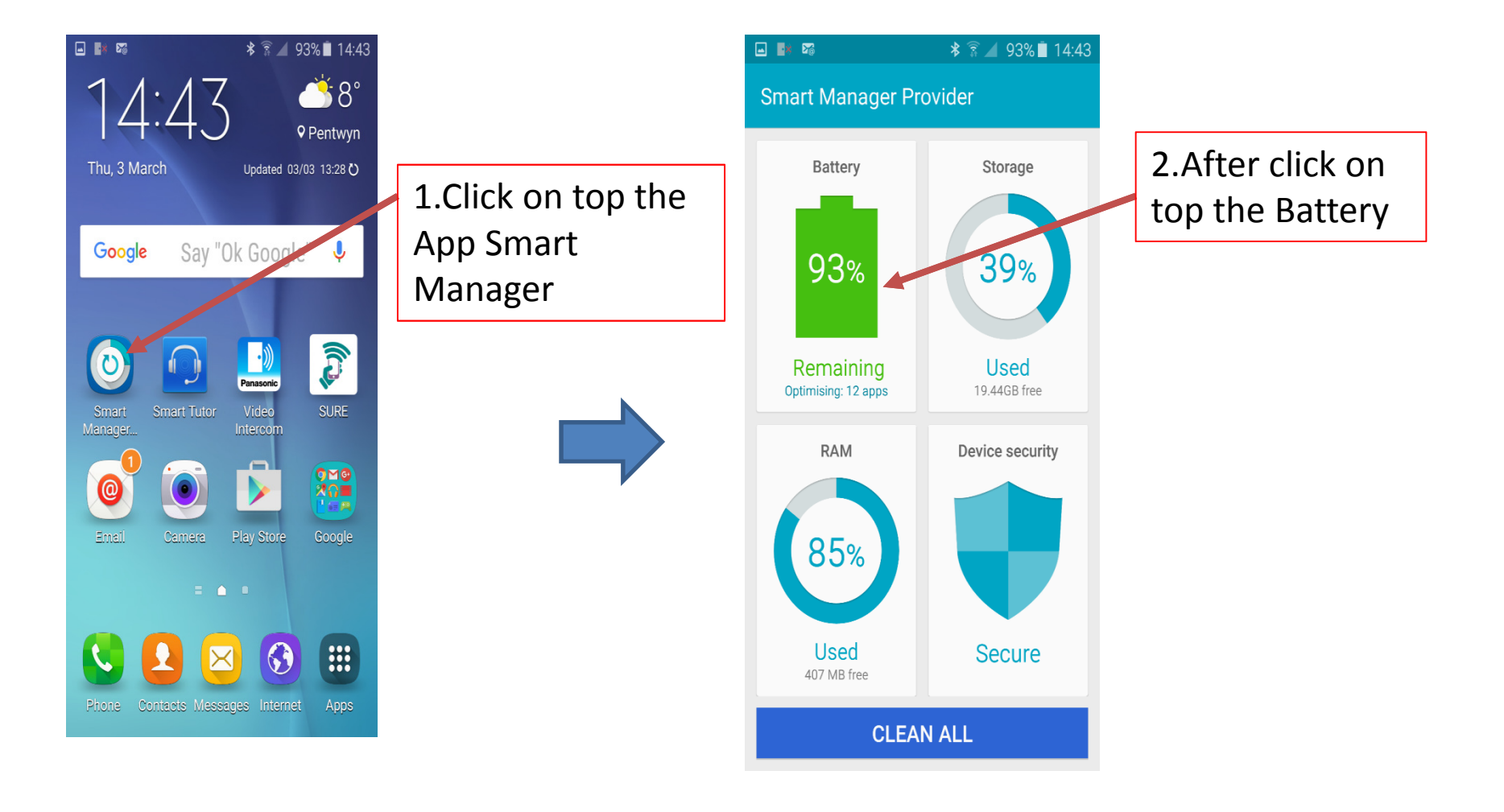

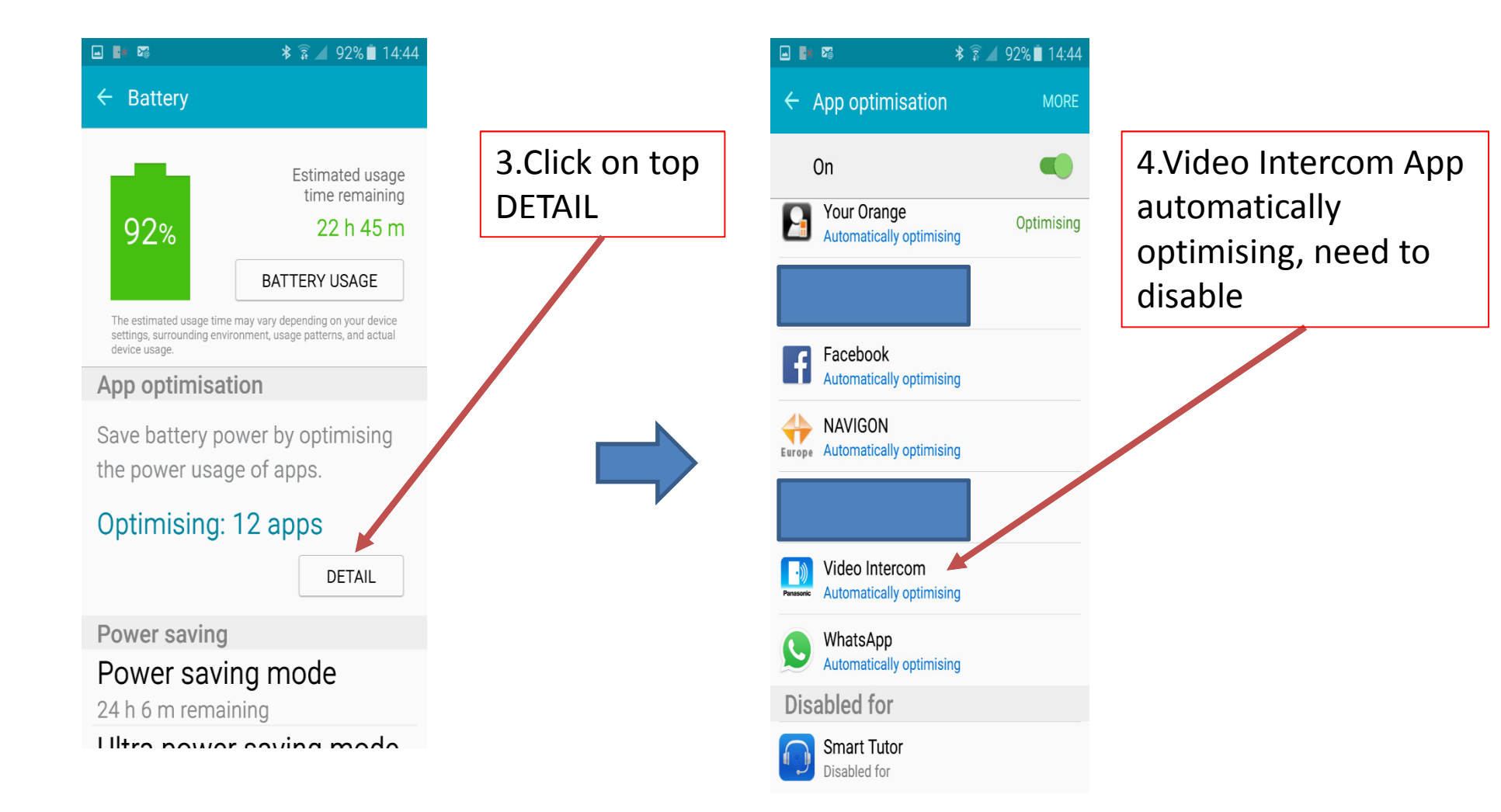

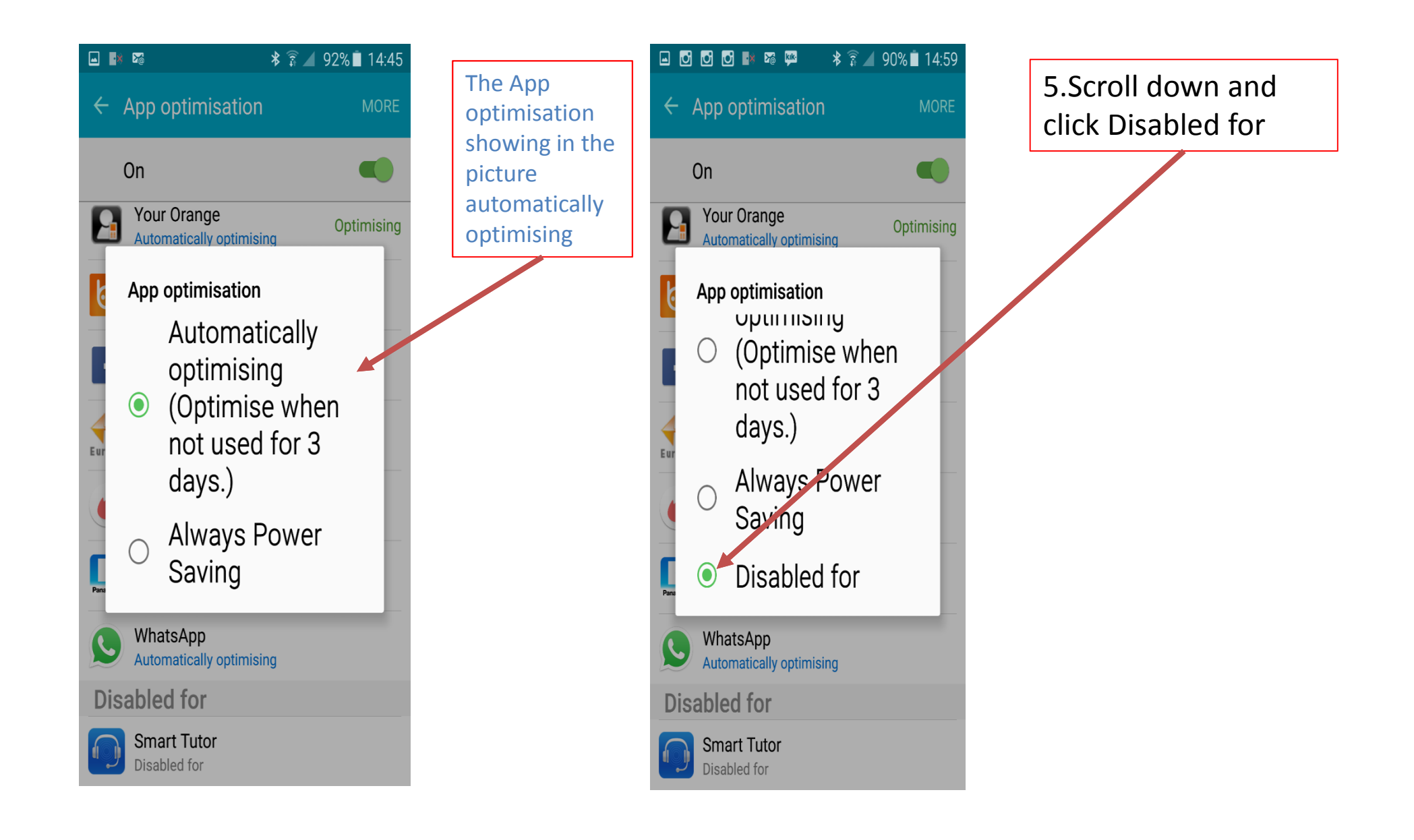

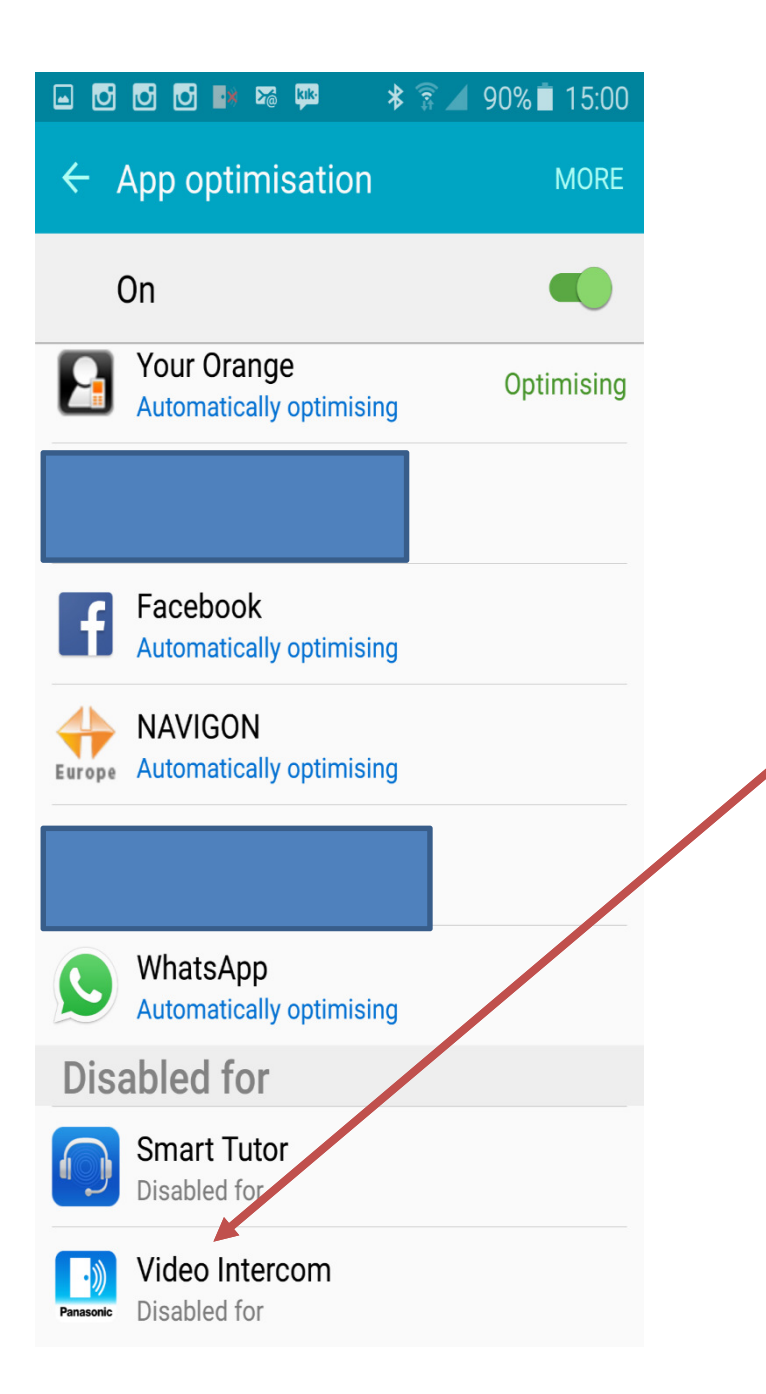

Now you have disabled from the Smart Manager – App optimisation the App Video Intercom Panasonic